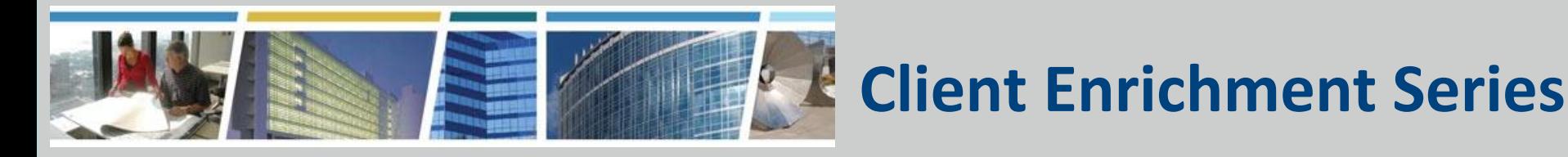

### **Welcome to today's presentation:** *PBS OASIS is LIVE! A Special Event for OASIS Ordering Officials 8/31/2023*

### *The presentation will start at 9am Eastern*

 **Note:** Phones are automatically muted during the presentation. You can send questions to our presentation team via your Q&A pane and team will answer as many questions as possible during the presentation. A Q&A document, posted along with the slide deck and session recording, will be posted to our website, <http://www.gsa.gov/ces>

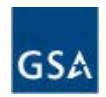

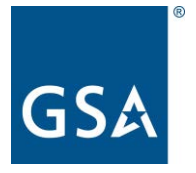

### **PBS OASIS is LIVE!**

#### **Our Presenters**

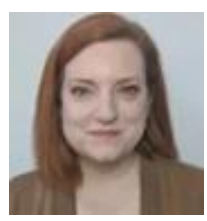

#### **Stefanie Geaney**

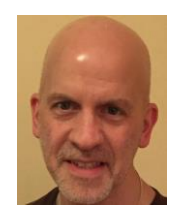

#### **Kenneth Tiranno**

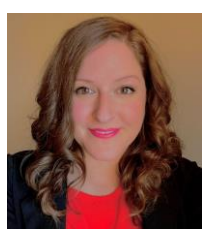

**Arissa Soper**

**Sponsored by the GSA PBS Office of Portfolio Management and Customer Engagement Pricing Policy and Tools Division and Customer Programs Division**

#### **Our Host**

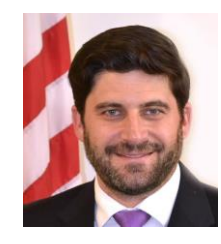

**Eric Fulton**

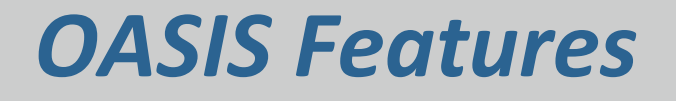

- All your OA data, downloadable, reportable
- You control OA distribution of your OAs
	- *GSA will not share copies of your OAs with anyone outside of OASIS*
- OA approvals, right in the system
- Submit requests to release space and track them through completion
	- *Requests to release space must be submitted in OASIS*

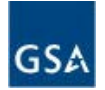

# *OASIS Features con't*

- Submit billing questions
	- *Billing questions should be submitted through OASIS to ensure consistent and timely responses*
	- *GSA staff are trained to handle questions in OASIS*

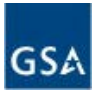

# *Other GSA Systems*

- Replaces **eOA**
- Does NOT replace **ROW**; ROW remains available

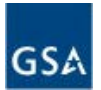

- (Most) agencies provided a list of authorized users earlier this year
- If they followed the account setup process, to include accepting rules of behavior in advance, their accounts should be ready
- Newly identified agency users must follow the account request process

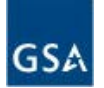

# *How to Get Access*

- 1) You must have a max.gov account
- 2) Fill out the OASIS Customer Access Request form
	- a) It must have your supervisor's signature
	- b) It must be emailed to [PBSOASISaccounts@gsa.gov](mailto:PBSOASISaccounts@gsa.gov)
	- c) Form is on the OASIS page: [https://www.gsa.gov/real](https://www.gsa.gov/real-estate/real-estate-services/for-federal-customers/occupancy-agreement-space-inventory-system-oasis)[estate/real-estate-services/for-federal](https://www.gsa.gov/real-estate/real-estate-services/for-federal-customers/occupancy-agreement-space-inventory-system-oasis)[customers/occupancy-agreement-space-inventory](https://www.gsa.gov/real-estate/real-estate-services/for-federal-customers/occupancy-agreement-space-inventory-system-oasis)[system-oasis](https://www.gsa.gov/real-estate/real-estate-services/for-federal-customers/occupancy-agreement-space-inventory-system-oasis)
- 3) Please be patient establishing the Max.gov and OASIS accounts may take 2-3 weeks

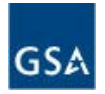

## *How to Use OASIS*

- **Training videos** 2 hours of video training available on our YouTube playlist: [https://www.youtube.com/playlist?list=PLvdwy](https://www.youtube.com/playlist?list=PLvdwyPgXnxxX83cZ_0IKoql46YABS-B2y) [PgXnxxX83cZ\\_0IKoql46YABS-B2y](https://www.youtube.com/playlist?list=PLvdwyPgXnxxX83cZ_0IKoql46YABS-B2y)
- **Customer User Guide** link is on GSA's OASIS page

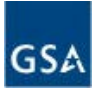

# *Question on OA Square Footages*

### • **R/U Rounding**

- OASIS follows conventional practices for 2 digit rounding
- This means the **OA Locations tab** and the OA document **Location Information** section may show a different RSF value than the **Financial Information** section of the OA Document and the **Payments tab** of the OA
- You are charged for the square footage on the **Payments tab** of the OA and displayed in the **Financial Information** section of the OA document

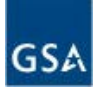

# *Question on Commencement Date*

- **Commencement Date on OA Report**
	- Commencement Date on the OA is NOT the start date of the OA
	- Commencement Date is the effective date of the current version, as seen on legacy OAs

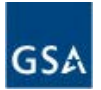

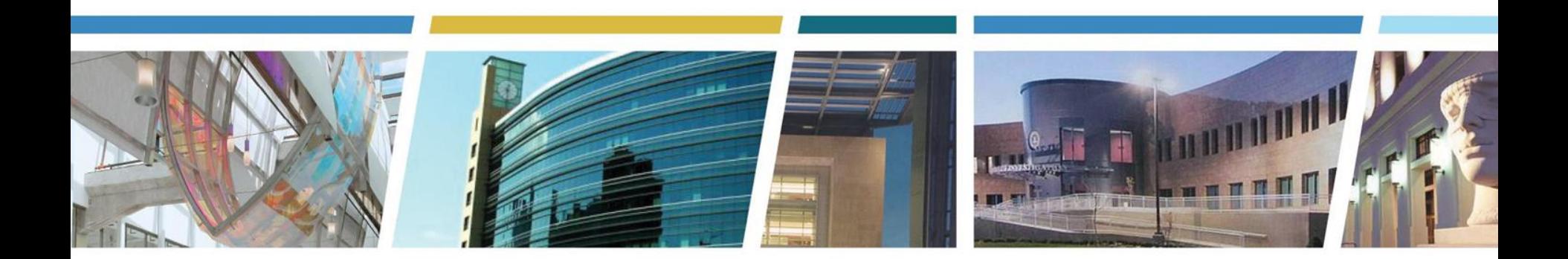

### Other Questions?

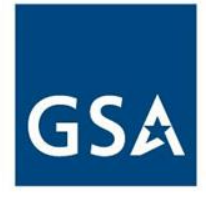

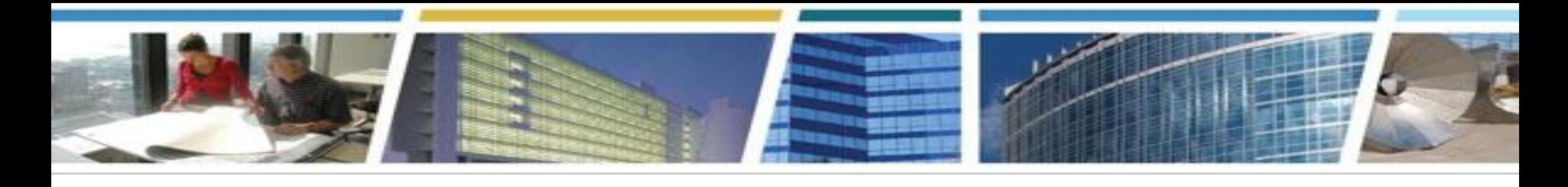

*Join us for these upcoming CES sessions*

#### *PBS OASIS is LIVE!*

#### *Friday, September 8, 2023 9am-12pm eastern*

*[Register Now](https://gsa.zoomgov.com/webinar/register/WN_uINHghuNR2m3Kgn9OcglvQ)*

*New Tools for the New Workplace*

*Thursday, October 26, 2023 2pm-3:30pm eastern*

*[Register Now!](https://gsa.zoomgov.com/webinar/register/WN_mvdgpileQ3GnltQAwJdsFA)*

#### *eRETA Digest*

*Tuesday, November 14, 2023 1pm-2:30pm eastern*

*[Register Now!](https://gsa.zoomgov.com/webinar/register/WN_kzeOL1cOSYKIJsKDdPW5TA)*

*Watch CES sessions on YouTube* 

*[Bookmark and binge watch all your favorite CES sessions!](https://www.youtube.com/playlist?list=PLvdwyPgXnxxXtIR2l3cSAtkf9h32Ul3r5)* 

*www.gsa.gov/ces*

 *clientenrichmentseries@gsa.gov*